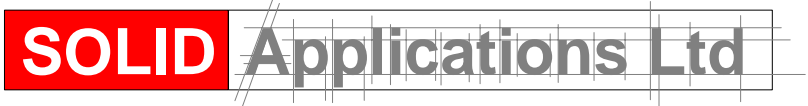

*sol-id. adj.* Of stable material throughout, reliable, permanent, secure, dependable

Telephone: 0121 544 1400 Facsimile: 0121 544 1600 e-mail: Support@solidapps.co.uk

## **The seacad.ini file**

The seacad.ini file, found in the Solid Edge Program directory, is used to store the settings selected from the user interface. When you make a change to a parameter in the options form, a new value is saved to the seacad.ini file.

There are some parameters that are not exposed through the user interface. You can use a text editor, such as notepad, to set these parameters. However, if you edit this file, use extreme caution in setting these parameters. Errors made to this file can adversely affect the quality of the translation. The following list of parameters are not exposed through the interface.

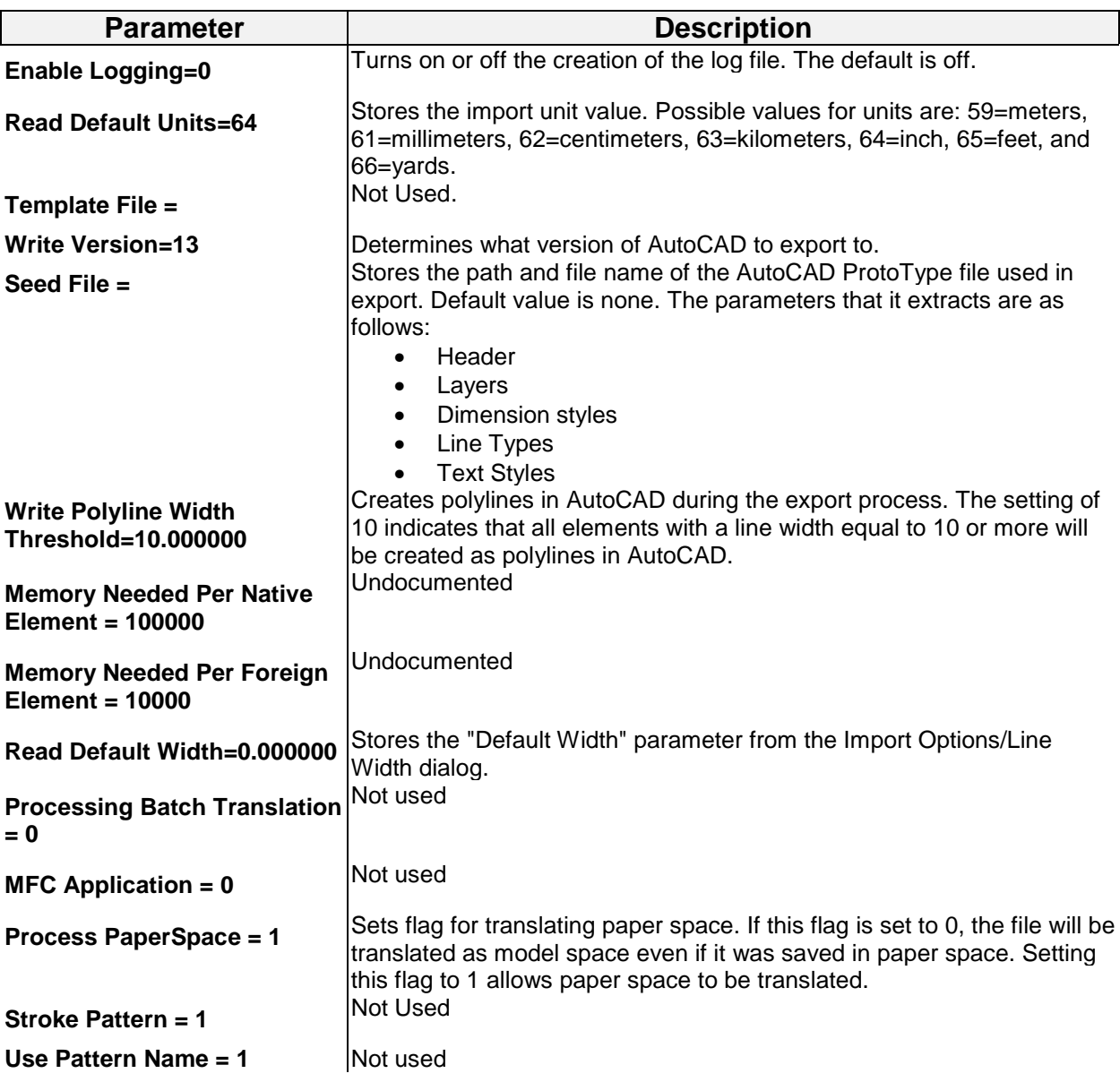

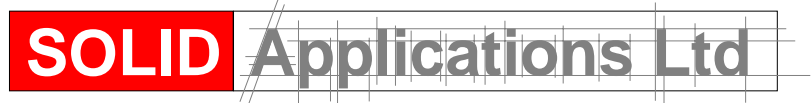

*sol-id. adj.* Of stable material throughout, reliable, permanent, secure, dependable

Telephone: 0121 544 1400 Facsimile: 0121 544 1600 e-mail: Support@solidapps.co.uk

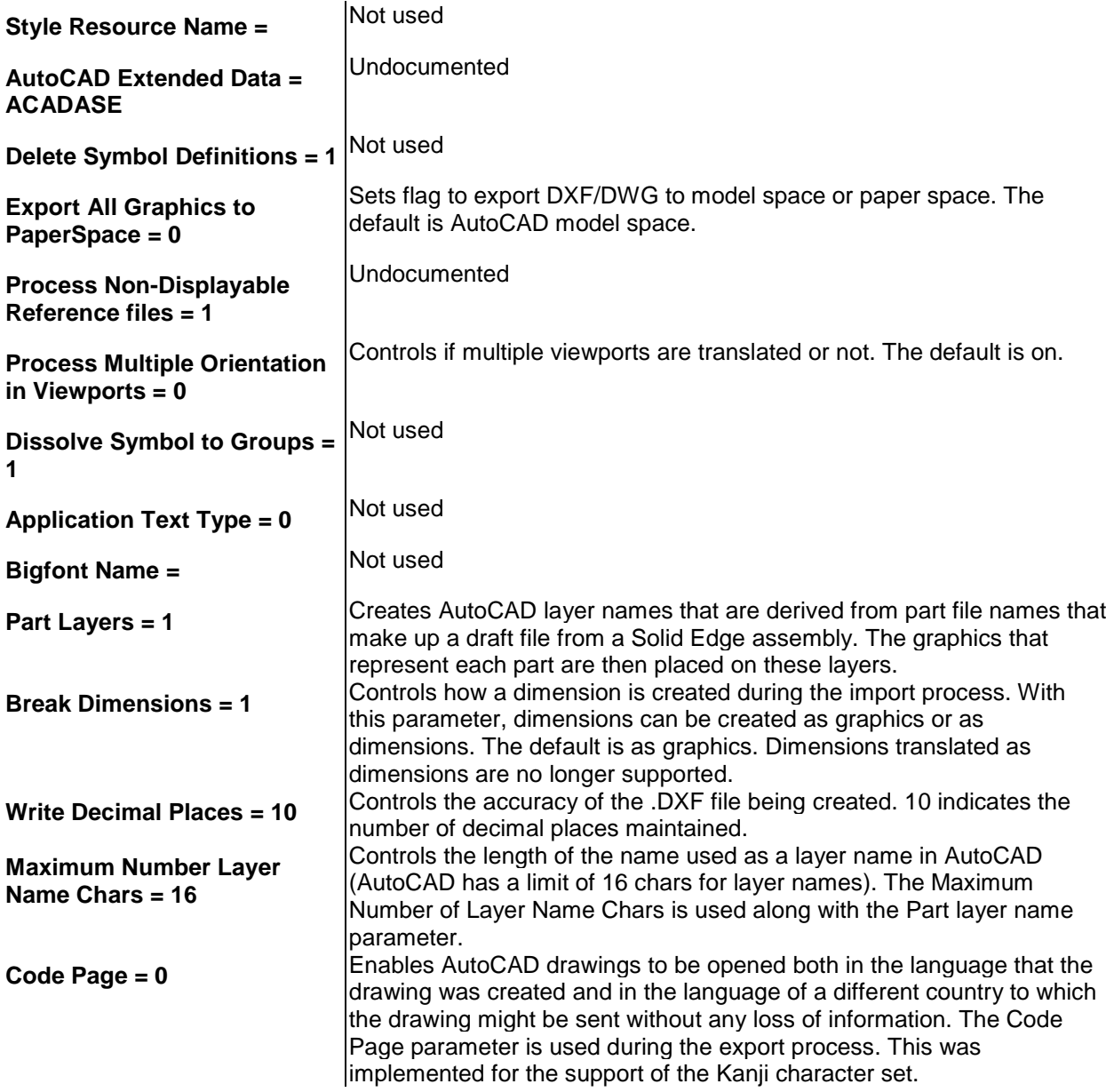